## 二级VB部分章节考试要点第十章 PDF转换可能丢失图片或格

https://www.100test.com/kao\_ti2020/137/2021\_2022\_\_E4\_BA\_8C\_ E7\_BA\_A7VB\_E9\_83\_c97\_137276.htm KeyPress KeyPress

 $\frac{1}{\sqrt{2}}$ ,  $\frac{1}{\sqrt{2}}$ ,  $\frac{1}{\sqrt{2}}$ 

KeyPress, KeyPress Private Sub Text1 \_ KeyPress(KeyAscii As Integer) End Sub 二 KeyDown KeyUp KeyDown KeyUp Index As Integer  $KeyCode$ As Integer Shift As Integer Visual Basic and  $\sim$  3 Sub Form\_MouseDown Button As Integer Shift As Integer, x As Single, y As Single, End Sub Sub Form\_MouseUp Button As Integer Shift As Integer, x As Single, y As Single, End Sub Sub Form\_MouseMove Button As Integer Shift As Integer, x As Single, y As Single, End Sub MousePointer<br>
MousePointer MousePointer and 0~15

MousePointer

 $1.$ 

.MousePointer= 2. MousePointer<br>
MousePointer

MousePointer MousePointer

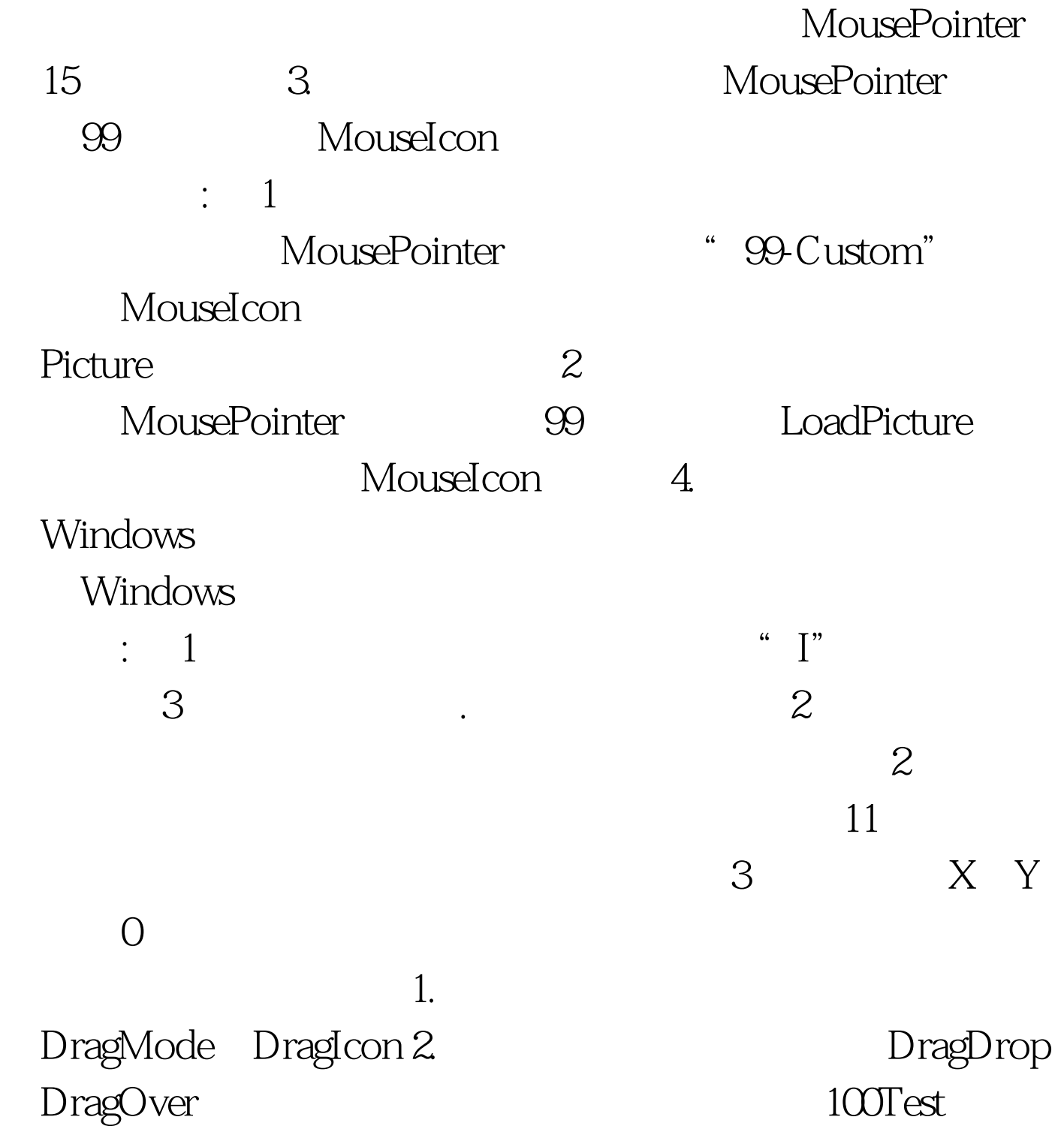

www.100test.com